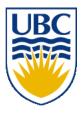

University of British Columbia CPSC 111, Intro to Computation 2009W2: Jan-Apr 2010

Tamara Munzner

#### Loops I

#### Lecture 17, Fri Feb 12 2010

#### borrowing from slides by Kurt Eiselt

http://www.cs.ubc.ca/~tmm/courses/111-10

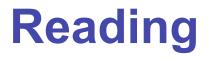

This week: Chapter 5 all (5.1-5.4)
 second edition: Chap 6

Next week: Chapter 6 all (6.1-6.4)
 second edition: Chap 7

#### News

- Next week is reading week
  - no lectures or labs or tutorials
- Midterms returned today
  - Grades, statistics already posted on WebCT
  - returned end of class, line up by last name (A-Z)

#### **Midterm Marks Distribution**

#### marks will not be scaled

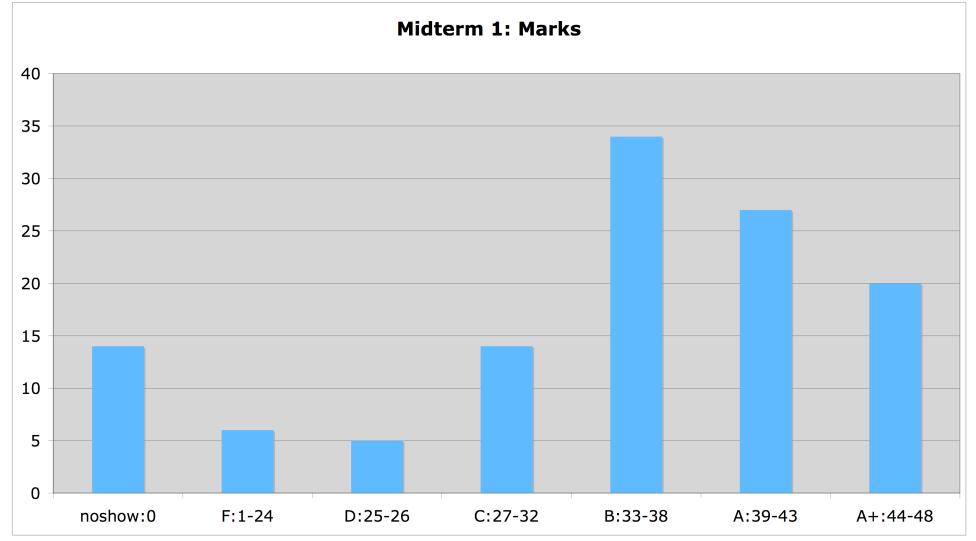

#### **Midterm Distribution: Detailed**

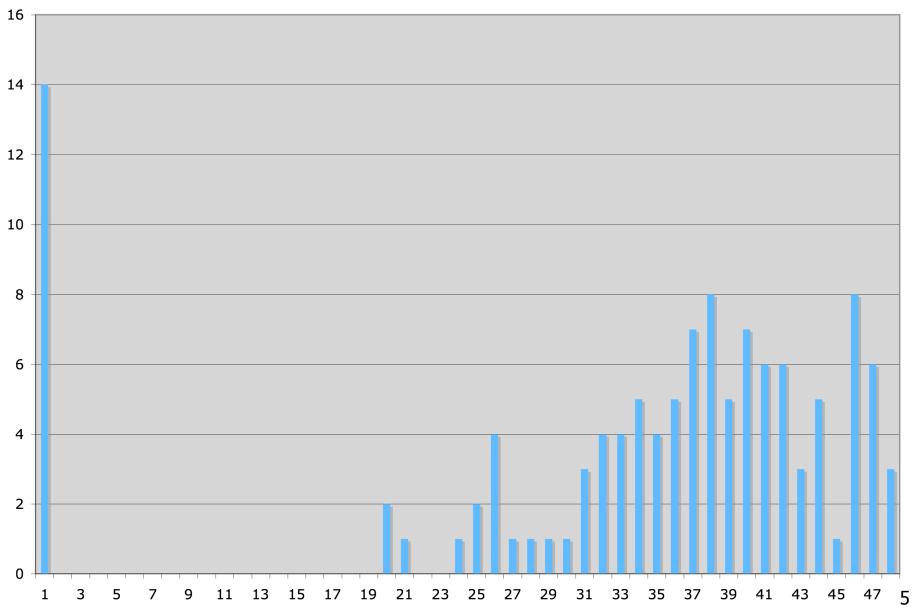

# Regrading

- Reminder: protocol for regrade requests
  - read solution and marking scheme first, carefully
    - no regrade requests accepted until at least 24 hours after material is handed back
      - exception: arithmetic errors
  - regrade requests must be in writing (paper or email)
    - assignments: to marker (listed on cover sheet)
      - if still have dispute after discussion with TA, can escalate to instructor
    - exams: to instructor

#### **Recap: Comparing Strings**

Relational operator == is wrong way to compare

```
String name1 = "Bubba";
String name2 = "Bubba";
System.out.println(name1 == name2); // prints false
```

equals method is right way to compare Strings

```
String name1 = "Bubba";
String name2 = "Bubba";
System.out.println(name1.equals(name2)); // prints true
```

why? diagrams will help

#### **Recap: Comparing Strings**

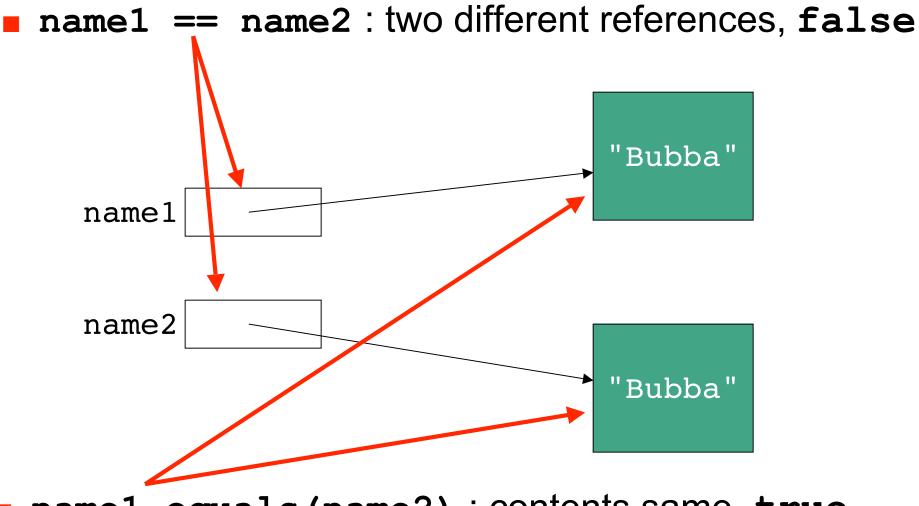

name1.equals(name2) : contents same, true

#### **Recap: Short-Circuting Evaluation**

Java evaluates complex expressions left to right

- short-circuiting: Java stops evaluating once value is clearly true or false
  - aka lazy evaluation
- if ((b > a) && (c == 10))
   System.out.println("when b<=a short-circuit");</pre>
- if ((b > a) || (c == 10))
   System.out.println("when b>a short-circuit");

#### Corollary: avoid statements with side effects

```
if ((b > a) || (c++))
    System.out.println("Danger Will Robinson!");
```

## **Recap: Conditional Syntax**

if (boolean expression) statement

else if ( boolean expression ) statement

optional: zero, one, or many

else statement

optional

- if, else are reserved words
- parentheses mandatory
- statement can be
  - single line
  - block of several lines enclosed in { }

#### **Recap: Comparing Floats/Doubles**

Relational operator for equality not safe for floating point comparison

if (.3 == 1.0/10.0 + 1.0/10.0 + 1.0/10.0))

System.out.println("Beware roundoff error");

- Check if difference close to 0 instead
- if (Math.abs(f1 f2) < TOLERANCE)
   System.out.println ("Essentially equal.");</pre>

## **Recap: Comparing Characters**

 Safe to compare character types with relational operators

```
char c = 'a';
char d = 'b';
if (c == d)
    System.out.println("they match");
```

# **Recap: Switch Syntax**

switch (expression) {
 case value:
 statements
 break;
 case value:
 statements
 break;
 default:
 statements

- switch, case, break are reserved words
- expression and value must be int or char
  - value cannot be variable
- break important, or else control flow continues to next set
- statements can be one line or several lines
- default executed if no values match expression

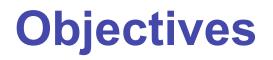

Practice with conditionalsUnderstand basic loops

```
public class NestTest3 {
    public static void main (String[] args) {
        respondToName("Flocinaucinihilipiliphication");
        respondToName("Supercalifragilisticexpialidocious");
        respondToName("Ambrose");
        respondToName("Kermit");
        respondToName("Miss Piggy!!!");
        respondToName("Spot");
        respondToName("me");
    }
    public static void respondToName(String name) {
        System.out.println("You're named " + name);
        if (name.length() > 20) {
            System.out.println("Gosh, long name");
            System.out.println("Keeping typists busy...");
        } else if (name.length() > 30) {
            System.out.println("Over the top");
        } else if (name.length() < 10) {</pre>
            if (name.charAt(0) == 'A')
                System.out.println("You're first");
            else if (name == "Kermit")
                System.out.println("You're a frog");
                System.out.println("I love animals");
        } else if (name.equals("Spot")) {
            System.out.println("You're spotted");
        } else if (name.length() < 3) {</pre>
            System.out.println("Concise!");
        }
    }
}
```

## **Repetition, Iteration, Loops**

- Computers good at performing same task many times
- Loops allow repetitive operations in programs
  - aka iteration statements, repetition statements
- Loops handy in real life too

• Am I at the top of the stairs?

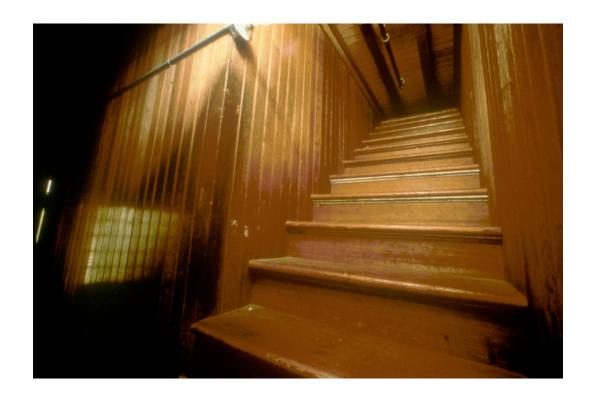

- Am I at the top of the stairs?
- No.
- Climb up one step.

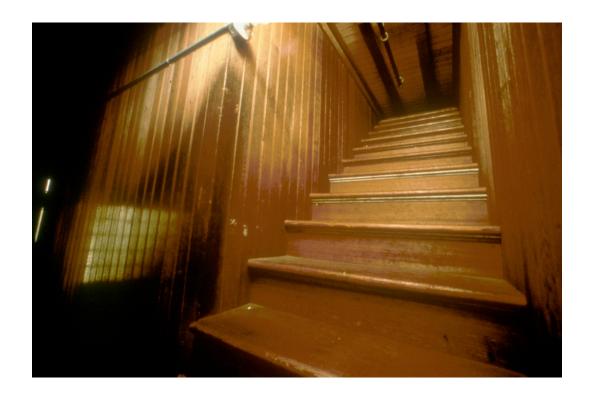

- Am I at the top of the stairs?
- No.
- Climb up one step.
- Am I at the top of the stairs?

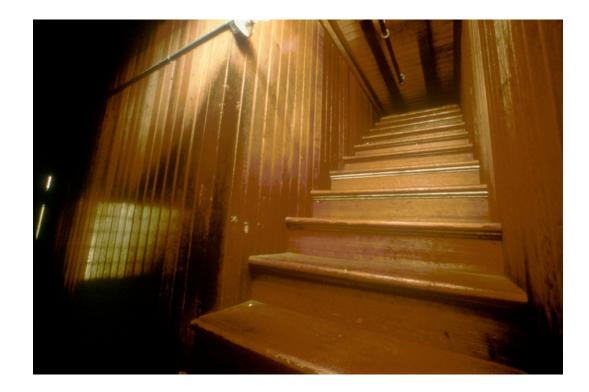

- Am I at the top of the stairs?
- No.
- Climb up one step.
- Am I at the top of the stairs?
- No.
- Climb up one step.

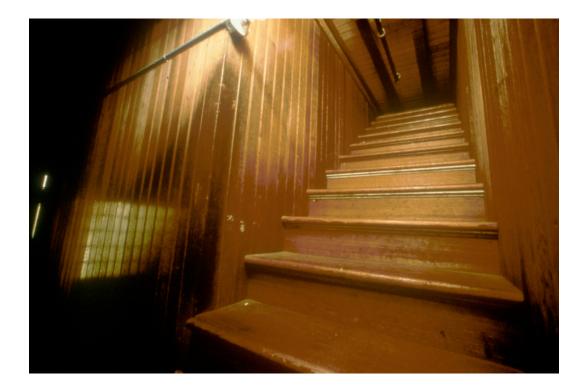

- Am I at the top of the stairs?
- No.
- Climb up one step.
- Am I at the top of the stairs?
- No.
- Climb up one step.
- Am I at the top of the stairs?

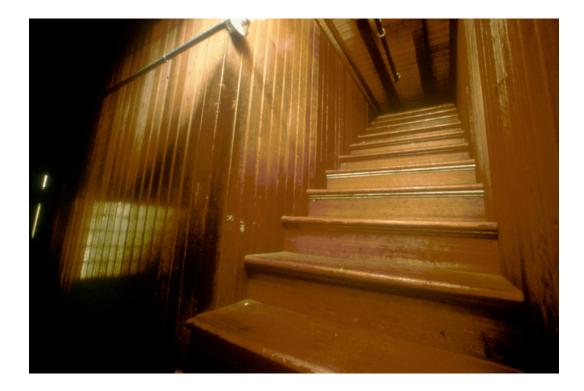

- Am I at the top of the stairs?
- No.
- Climb up one step.
- Am I at the top of the stairs?
- No.
- Climb up one step.
- Am I at the top of the stairs?
- No.
- Climb up one step.
- Am I at the top of the stairs?
- No.
- Climb up one step.
- ...and so on...

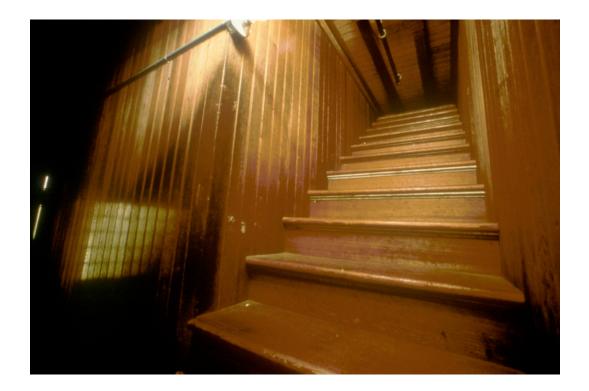

#### Lather

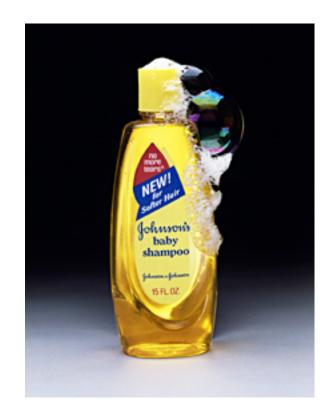

# LatherRinse

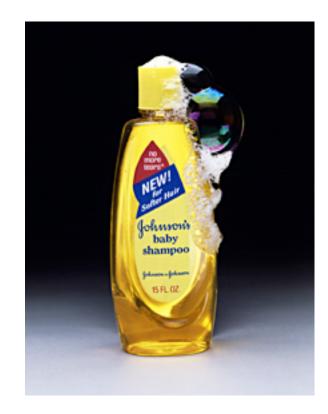

- Lather
- Rinse
- Repeat

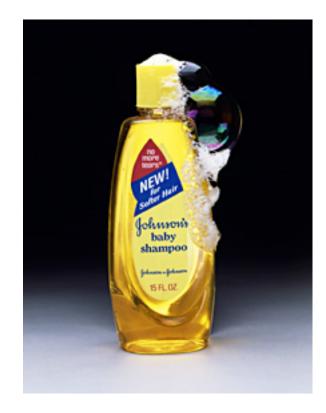

- Lather
- Rinse
- Repeat

#### When do you stop??

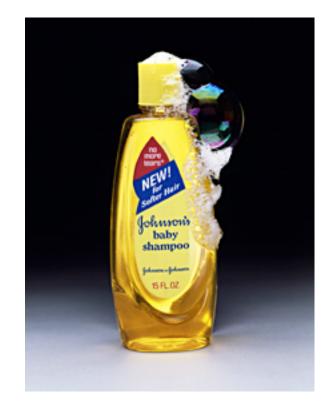

#### While Statement

- while (boolean expression)
   body
- Simplest form of loop in Java
- Body of loop can be
  - single statement
  - whole block of many statements in curly braces
- Control flow
  - body executed if expression is true
  - then boolean expression evaluated again
  - if expression still true, body executed again
  - repetition continues until expression false
  - then processing continues with next statement after loop

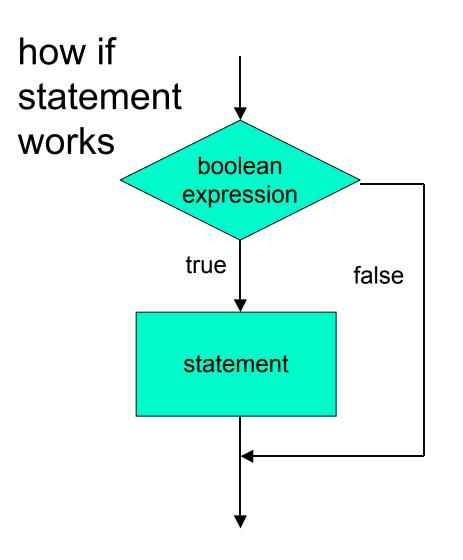

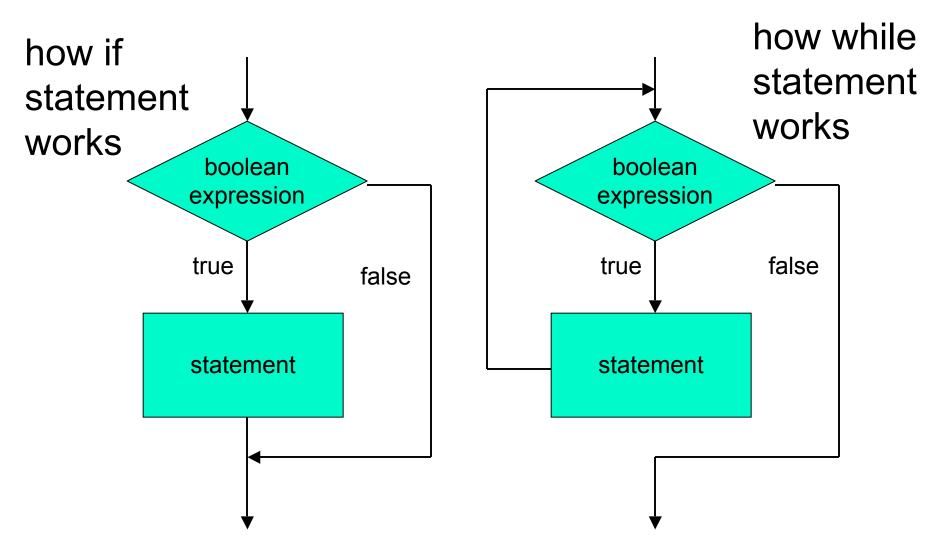

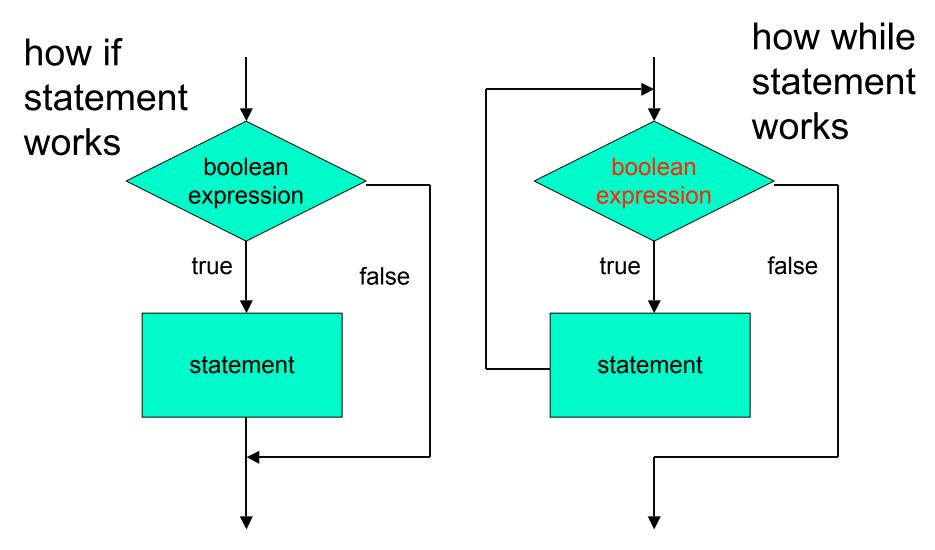

How can loop boolean change from false to true?

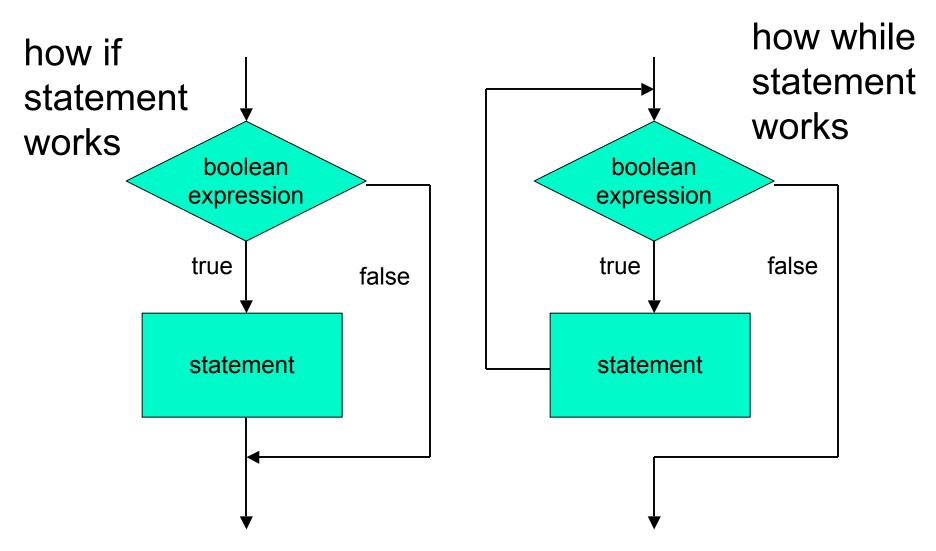

These diagrams called flowcharts

```
public class WhileDemo
  public static void main (String[] args)
  1
    int limit = 3;
    int counter = 1;
    while (counter <= limit)</pre>
      System.out.println("The square of " + counter +
                          " is " + (counter * counter));
      counter = counter +
    System.out.println("End of demonstration");
  }
while statement
```

```
public class WhileDemo
ł
  public static void main (String[] args)
  ł
    int limit = 3;
    int counter = 1;
    while (counter <= limit)</pre>
    {
      System.out.println("The square of " + counter +
                          " is " + (counter * counter));
      counter = counter + 1;
    }
    System.out.println("End of demonstration");
  }
boolean expression
```

```
public class WhileDemo
Ł
  public static void main (String[] args)
  Ł
    int limit = 3;
    int counter = 1;
    while (counter <= limit)
      System.out.println("The square of " + counter +
                         " is " + (counter * counter));
      counter = counter + 1;
    System.out.println("End of demonstration");
  }
}
while statement body
```

```
public class WhileDemo
Ł
  public static void main (String[] args)
  Ł
    int limit = 3;
    int counter = 1;
    while (counter <= limit)
    {
      System.out.println("The square of " + counter +
                          " is " + (counter * counter));
      counter = counter + 1;
    System.out.println("End of demonstration");
```

#### statement after while

}

control flow resumes here when boolean is false

```
public class WhileDemo
{
  public static void main (String[] args)
  Ł
    int limit = 3;
    int counter = 1;
    while (counter <= limit)</pre>
    {
      System.out.println("The square of " + counter +
                          " is " + (counter * counter));
      counter = counter + 1;
    }
    System.out.println("End of demonstration");
  }
}
  trace what happens when execute
```

```
public class WhileDemo
{
  public static void main (String[] args)
    int limit = 3;
    int counter = 1;
    while (counter <= limit)</pre>
    {
      System.out.println("The square of " + counter +
                           " is " + (counter * counter));
      counter = counter + 1;
    }
    System.out.println("End of demonstration");
  }
}
limit
       3
```

```
public class WhileDemo
{
  public static void main (String[] args)
    int limit = 3;
    int counter = 1;
    while (counter <= limit)</pre>
    {
      System.out.println("The square of " + counter +
                          " is " + (counter * counter));
      counter = counter + 1;
    }
    System.out.println("End of demonstration");
  }
}
limit
       3
              counter
```

```
public class WhileDemo
{
  public static void main (String[] args)
  Ł
    int limit = 3;
    int counter = 1;
    while (counter <= limit)</pre>
      System.out.println("The square of " + counter +
                           " is " + (counter * counter));
      counter = counter + 1;
    }
    System.out.println("End of demonstration");
  }
}
                                Is counter <= limit? yes
       3
              counter
limit
                        1
```

```
public class WhileDemo
{
  public static void main (String[] args)
    int limit = 3;
    int counter = 1;
    while (counter <= limit)</pre>
      System.out.println("The square of " + counter +
                           " is " + (counter * counter));
      counter = counter + 1;
    }
    System.out.println("End of demonstration");
  }
}
                        1
                                Is counter <= limit? yes
limit
       3
              counter
 "The square of 1 is 1" printed on monitor
```

```
public class WhileDemo
{
  public static void main (String[] args)
  Ł
    int limit = 3;
    int counter = 1;
    while (counter <= limit)</pre>
    {
      System.out.println("The square of " + counter +
                           " is " + (counter * counter));
      counter = counter + 1;
    System.out.println("End of demonstration");
  }
}
limit
       3
              counter
                        2
```

```
public class WhileDemo
{
  public static void main (String[] args)
  Ł
    int limit = 3;
    int counter = 1;
    while (counter <= limit)</pre>
      System.out.println("The square of " + counter +
                           " is " + (counter * counter));
      counter = counter + 1;
    }
    System.out.println("End of demonstration");
  }
}
                                Is counter <= limit? yes
       3
              counter
                        2
limit
```

```
public class WhileDemo
{
  public static void main (String[] args)
    int limit = 3;
    int counter = 1;
    while (counter <= limit)</pre>
      System.out.println("The square of " + counter +
                           " is " + (counter * counter));
      counter = counter + 1;
    }
    System.out.println("End of demonstration");
  }
}
limit
       3
              counter
                         2
                                Is counter <= limit? yes
 "The square of 2 is 4" printed on monitor
```

```
public class WhileDemo
{
  public static void main (String[] args)
  Ł
    int limit = 3;
    int counter = 1;
    while (counter <= limit)</pre>
    {
      System.out.println("The square of " + counter +
                           " is " + (counter * counter));
      counter = counter + 1;
    System.out.println("End of demonstration");
  }
}
limit
       3
              counter
                        3
```

```
public class WhileDemo
{
  public static void main (String[] args)
  Ł
    int limit = 3;
    int counter = 1;
    while (counter <= limit)</pre>
      System.out.println("The square of " + counter +
                           " is " + (counter * counter));
      counter = counter + 1;
    }
    System.out.println("End of demonstration");
  }
}
                                Is counter <= limit? yes
       3
              counter
                        3
limit
```

```
public class WhileDemo
{
  public static void main (String[] args)
  Ł
    int limit = 3;
    int counter = 1;
    while (counter <= limit)</pre>
      System.out.println("The square of " + counter +
                           " is " + (counter * counter));
      counter = counter + 1;
    }
    System.out.println("End of demonstration");
  }
}
limit
       3
              counter
                         3
                                Is counter <= limit? yes
 "The square of 3 is 9" printed on monitor
```

```
public class WhileDemo
{
  public static void main (String[] args)
  Ł
    int limit = 3;
    int counter = 1;
    while (counter <= limit)</pre>
    {
      System.out.println("The square of " + counter +
                           " is " + (counter * counter));
      counter = counter + 1;
    System.out.println("End of demonstration");
  }
}
limit
       3
              counter
                        4
```

```
public class WhileDemo
{
  public static void main (String[] args)
  Ł
    int limit = 3;
    int counter = 1;
    while (counter <= limit)</pre>
      System.out.println("The square of " + counter +
                           " is " + (counter * counter));
      counter = counter + 1;
    }
    System.out.println("End of demonstration");
  }
}
       3
              counter
                         4
                                Is counter <= limit? NO!
limit
```

```
public class WhileDemo
{
  public static void main (String[] args)
  Ł
    int limit = 3;
    int counter = 1;
    while (counter <= limit)</pre>
    {
      System.out.println("The square of " + counter +
                           " is " + (counter * counter));
      counter = counter + 1;
    System.out.println("End of demonstration")
}
limit
       3
                         4
                                Is counter <= limit? NO!
              counter
 "End of demonstration" printed on monitor
```

# **Climbing Stairs Again**

- Am I at the top of the stairs?
- No.
- Climb up one step.
- Am I at the top of the stairs?
- No.
- Climb up one step.
- Am I at the top of the stairs?
- No.
- Climb up one step.
- Am I at the top of the stairs?
- No.
- Climb up one step.
- ...and so on...

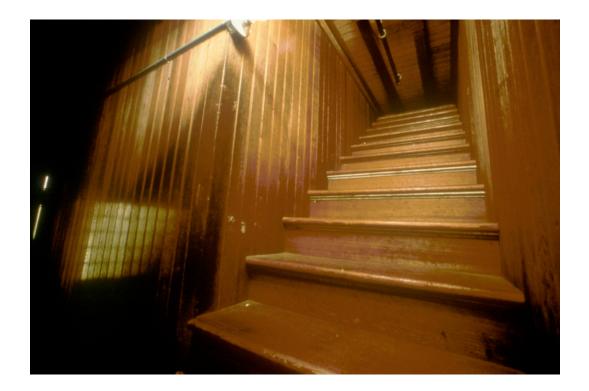

# **Climbing Stairs Again**

while (I'm not at the top of the stairs)
{
 Climb up one step
}

 Climbing stairs is a while loop!

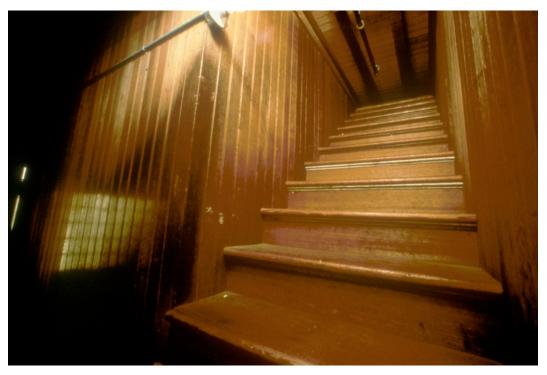

```
public class WhileDemo
{
  public static void main (String[] args)
  Ł
    int limit = 3;
    int counter = 1;
    while (counter >= limit)
    {
      System.out.println("The square of " + counter +
                         " is " + (counter * counter));
      counter = counter + 1;
    }
    System.out.println("End of demonstration");
  }
}
change termination condition
```

```
public class WhileDemo
  public static void main (String[] args)
  ł
    int limit = 3;
    int counter = 1;
    while (counter >= limit)
    {
      System.out.println("The square of " + counter +
                         " is " + (counter * counter));
      counter = counter + 1;
    }
    System.out.println("End of demonstration");
  }
change termination condition
```

body of loop never executed

```
public class WhileDemo
  public static void main (String[] args)
  ł
    int limit = 3;
    int counter = 1;
   while (counter >= counter)
    {
      System.out.println("The square of " + counter +
                         " is " + (counter * counter));
      counter = counter + 1;
    }
    System.out.println("End of demonstration");
  }
change termination condition
  always true
```

# Infinite Loops

```
public class WhileDemo
{
  public static void main (String[] args)
  Ł
    int limit = 3;
    int counter = 1;
    while (counter >= counter
    {
      System.out.println("The square of " + counter +
                          " is " + (counter * counter));
      counter = counter + 1;
    }
    System.out.println("End of demonstration");
  }
}
```

if termination condition always true, loop never ends infinite loop goes forever

## **Infinite Loops**

```
public class WhileDemo
 public static void main (String[] args)
  1
    int limit = 3;
    int counter = 1;
    while (counter <= limit)</pre>
    ł
      System.out.println("The square of " + counter +
                          " is
                               " + (counter * counter));
      counter = counter - 1;
    System.out.println("End of demonstration");
  }
  good termination condition
```

but process never gets closer to condition

# **Infinite Loops**

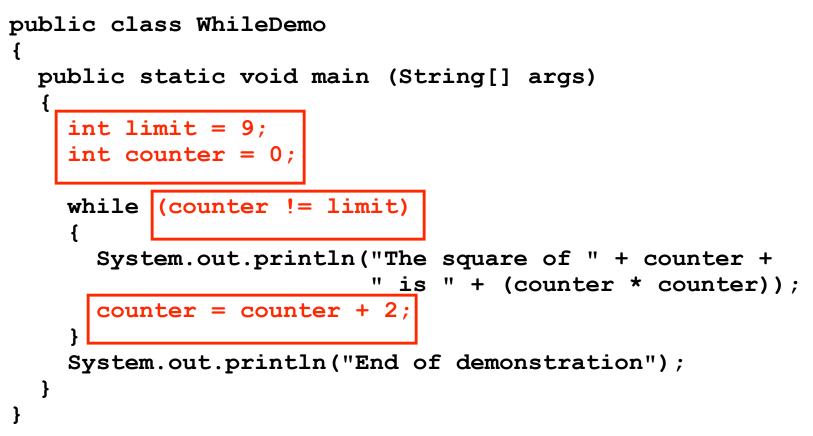

- process gets closer to termination condition
- but never satisfies condition, keeps going past it

#### Another while Example

```
public class PrintFactorials
Ł
  public static void main (String[] args)
    int limit = 10;
    int counter = 1;
    int product = 1;
    while (counter <= limit)</pre>
    ł
      System.out.println("The factorial of " + counter +
                          " is " + product' \setminus);
      counter = counter + 1;
      product = product * counter;
    System.out.println("End of demonstration");
  }
}
accumulate product
```

#### **Questions?**